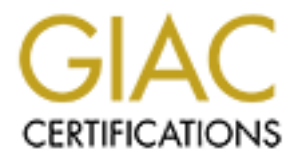

# Global Information Assurance Certification Paper

# Copyright SANS Institute [Author Retains Full Rights](http://www.giac.org)

This paper is taken from the GIAC directory of certified professionals. Reposting is not permited without express written permission.

# [Interested in learning more?](http://www.giac.org/registration/gsna)

Check out the list of upcoming events offering "Auditing Systems, Applications, and the Cloud (Audit 507)" at http://www.giac.org/registration/gsna

### **Topics in Auditing- High Level Review of WLAN (Version 2)**

Philip J. Coran

SANS GSNA Practical (v2)

**C** SANS INSTITUTE 2002 INSTITUTE 2002 July 17, 2002

#### **Table of Contents**

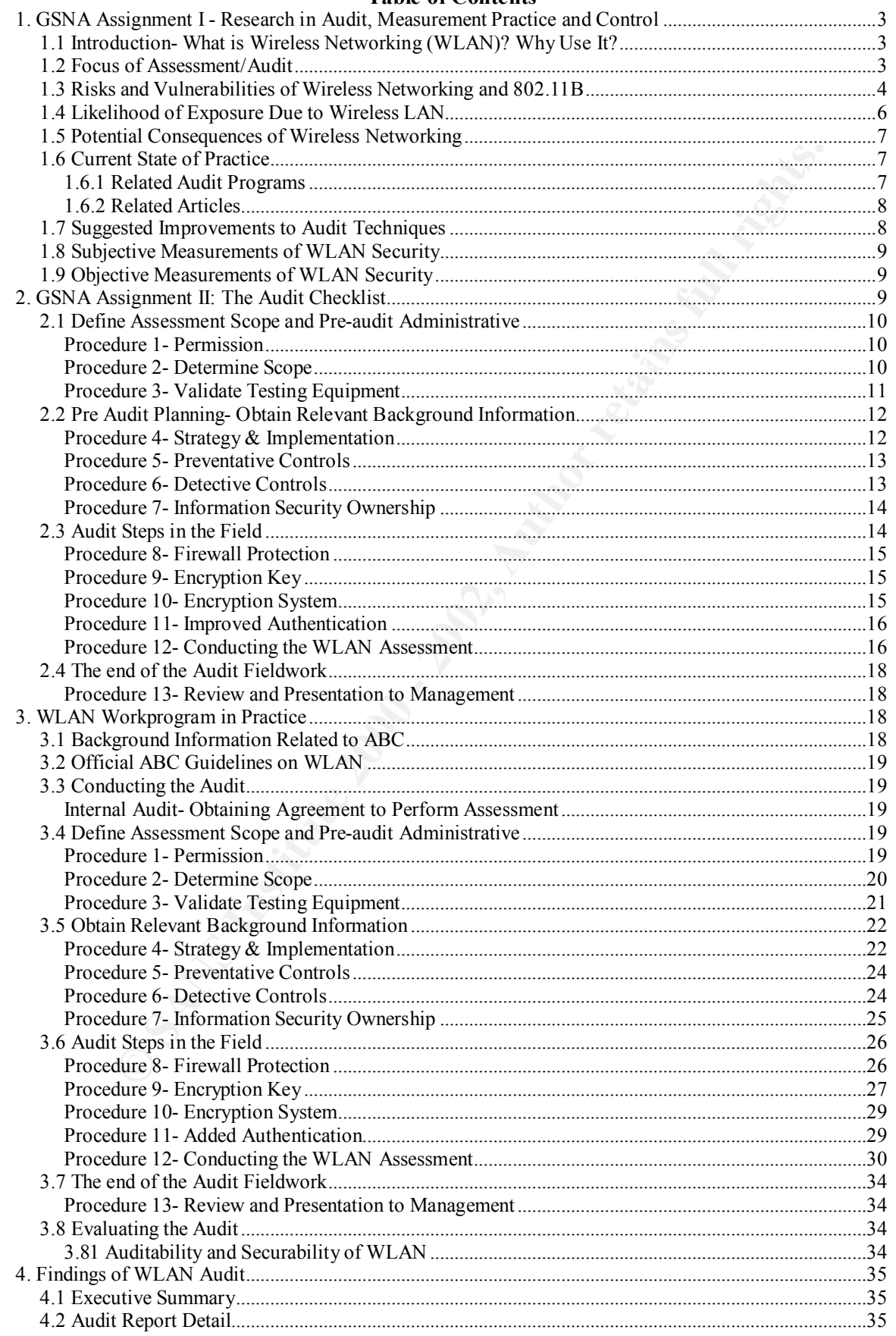

# **1. GSNA Assignment I - Research in Audit, Measurement Practice and Control**

### *1.1 Introduction- What is Wireless Networking (WLAN)? Why Use It?*

**Contain Standary Contains Wireless Networking (WLAN)? Why Use It?**<br>
eless technologies include infrared, microwave, and radio frequency, the<br>
dit will be on the common 802.11b radio frequency protocol (approx. 2.<br>
the i Furthermore, many specialized variations of wireless network technologies are starting to While wireless technologies include infrared, microwave, and radio frequency, the focus of this audit will be on the common 802.11b radio frequency protocol (approx. 2.4GHz band). The industry standards group IEEE ratified the 802.11b standard in 1999<sup>1</sup>. Wireless networking is simply a new method of transporting data without wires. In theory, the 802.11b can provide wireless network transfer speeds of up to 11 Mbps. merge together to provide seamless resource connectivity and sharing, which reduces implementation and operational costs.<sup>2</sup> The typical coverage of 802.11b wireless device is several hundred feet, though this can increase to several miles based on the transmission power and the local geography. Wireless networking cards can be found for less than \$100 and wireless access points –WAP's (transmitters) under \$200. Companies are rapidly adopting Wireless Networking technologies; nearly 20% of companies surveyed by Sage Research currently have wireless networks installed.<sup>3</sup>

WLAN may be used to support network connectivity without physical connections to clients. This technology is often considered a convenience for users and a lower cost option compared to its wired counterpart.

### *1.2 Focus of Assessment/Audit*

The purpose of this audit is to assess the use and security of WLAN used by my organization (ABC) at a specific site. WLAN is used to provide a wireless bridge to the local area network. Specifically, this review will accomplish the following:

- Analyze the WLAN related preventative controls utilized by the site since frail preventative controls can lead to poor service, weak security, uncontrolled/unmonitored growth of WLAN, rogues, and misuse of the technology. Weak WLAN security can have serious implications on overall network security and decrease information privacy and information integrity.
- Determine the basic (encryption, network naming and broadcasting) security settings for the WLAN found at selected major site(s) in the context of a routine comprehensive Financial and IT Audit. These settings have serious ramifications on network security if misconfigured.
- $\frac{1}{2}$  information, deny service, etc. • To determine if rogue (unofficial) AP's have been created at the site(s) and the extent of the site's efforts to detect and control rogues. Rogues constitute a serious threat to network security, and can be exploited to gain access to sensitive
	- Report findings of the assessment to management to help strengthen controls.

### *1.3 Risks and Vulnerabilities of Wireless Networking and 802.11B*

While there are many advantages to wireless networking, there are as many, if not more, risks to consider. The technology has inherent risks to message integrity, confidentiality, and authenticity.

The most commonly noted vulnerabilities include:

- Rogue Wireless Networks a wireless network emanating from within the organization and operating without approval
- **Corporation**)<sup>4</sup> o *"Wireless LANs are a stealth technology. Most IT departments in large organizations are significantly underestimating how much wireless has already been installed by enterprising departments, as well as individuals." (Jonathan Gossels, President of SystemExperts* 
	- Improperly Configured Wireless Networks
		- o Standard encryption security on the 802.11b devices (known as *Wired Equivalent Privacy* or "WEP") settings are set to off when shipped. The site may not enable WEP on its AP's and clients.
- **Example Winderaton Standard Constrained Standard Constrained Constrained Constrained Constrained Constrained Constrained Constrained Constrained Constrained Winders** *winders has a theady been installed by enterprising dep* § *"The combination of low cost and ease of deployment is leading to rapid adoption… In many organizations, the deployments are so rapid that the situation is out of control; individual departments are setting up wireless environments that … are not configured to provide security at the same level as the organization's security policies require for [wired] networks carrying data of comparable value (SystemExperts' Vice President Brad Johnson.)<sup>5</sup>*
	- § *A RSA Security chartered a study in London that showed 67 percent of the WLANs … had no security. Other surveys of New York, Boston and San Francisco indicated that over 50 percent of WLANs deployed were not secure.<sup>6</sup>*
	- Risks Inherent to Wireless and 802.11b Protocol & WEP. WEP is the common, non-proprietary security system available on 802.11b WLAN networks. The following vulnerabilities all increase the risk to information integrity, confidentiality, authentication, and availability (through Denial of Service). The following is taken from a recent ISACA Magazine Article:

LAN and being able suddenly to access resources to which they had no right.<br>  $\mathbb{E}[X]$ *The goal of WEP was to provide a level of security commensurate with that found on wired LANs (aka Wired Equivalent Privacy). Since wired networks are not generally very secure unless protected by measures beyond those provided by the network protocols. Many have experienced connecting a computer to a wired This is a common problem, usually controlled by limiting which computers may physically connect to the LAN. However, in the wireless domain, it is more difficult to limit who can connect to the LAN. Coupled with weak key management and a restricted key space, WEP is demonstrably insecure. Researchers also have shown it is possible to listen to packets, inject packets* 

*(leading to a potential denial of service) & alter packets on wireless LANs using WEP<sup>7</sup>*

- o Static Encryption Keys: WEP relies on the use of identical static keys deployed on client stations and access points. Thus, key management becomes quite difficult as the number of clients increases and the confidentiality of the key decreases with time.
- o RC4 Initialization Vector: WEP produces RC4 keys that were too similar and easy to attack. WEP in its current form is flawed because it produces weak RC4 keys. It uses a straightforward and predictable way of incrementing the vector from one packet to the next*<sup>8</sup>* .
- **•** While the WEP standard had specified using different keys for *different data packets, the key derivation function (how to derive a key from a common starting point) was flawed. Simply put, the keys for different data packets were too similar. Hackers could exploit this similarity to extract information about the shared secret after analyzing a modest number of packets. Once the shared secret was discovered, a malicious hacker could decrypt data packets being passed along the exposed network. <sup>9</sup>*
- **Continuo Solution**<br> **Confidentiality of the key decreases with time.**<br> **Confidentiality of the key decreases with time.**<br> **Confidentiality of the key decreases** with time.<br> **Confidentiality of the Key authority in its cur** o Clear Text Service Set Identifier (SSID): a SSID is a unique identifier in the header of packets sent over a WLAN that acts as a password when a mobile client attempts to connect to a specific WLAN network. The SSID is a common network name that clients must have to connect to a specific WLAN. Because an SSID is in plain text and can be sniffed from a packet it does not supply any security to the network.<sup>10</sup> Furthermore, many access points are defaulted to broadcast the SSID for anyone with a Wireless Card and sniffer to see. This only serves to help potential intruders. Additionally, Machine Addresses (MAC) are sent in the clear even with WEP enabled. Both SSIDs and MACs can be exploited by intruders. $^{11}$ 
	- o Eavesdropping- Non-private nature of radio frequencies; i.e. anyone can access given the right equipment and range though the information may be of little use due to encryption.
		- § Signal extending beyond estimates (Basic Service Set BSS is an access point) into other non-company areas. Does the network overlap with others? See Exhibit II

bypass other controls to gain access to a network. The second (original) depiction The *CANAUDIT*<sup>12</sup> (Exhibit 1) depiction below shows how an unauthorized user may indicates how WLAN signals may go beyond organizational boundaries and be accessible to other parties.

## Exhibit 1

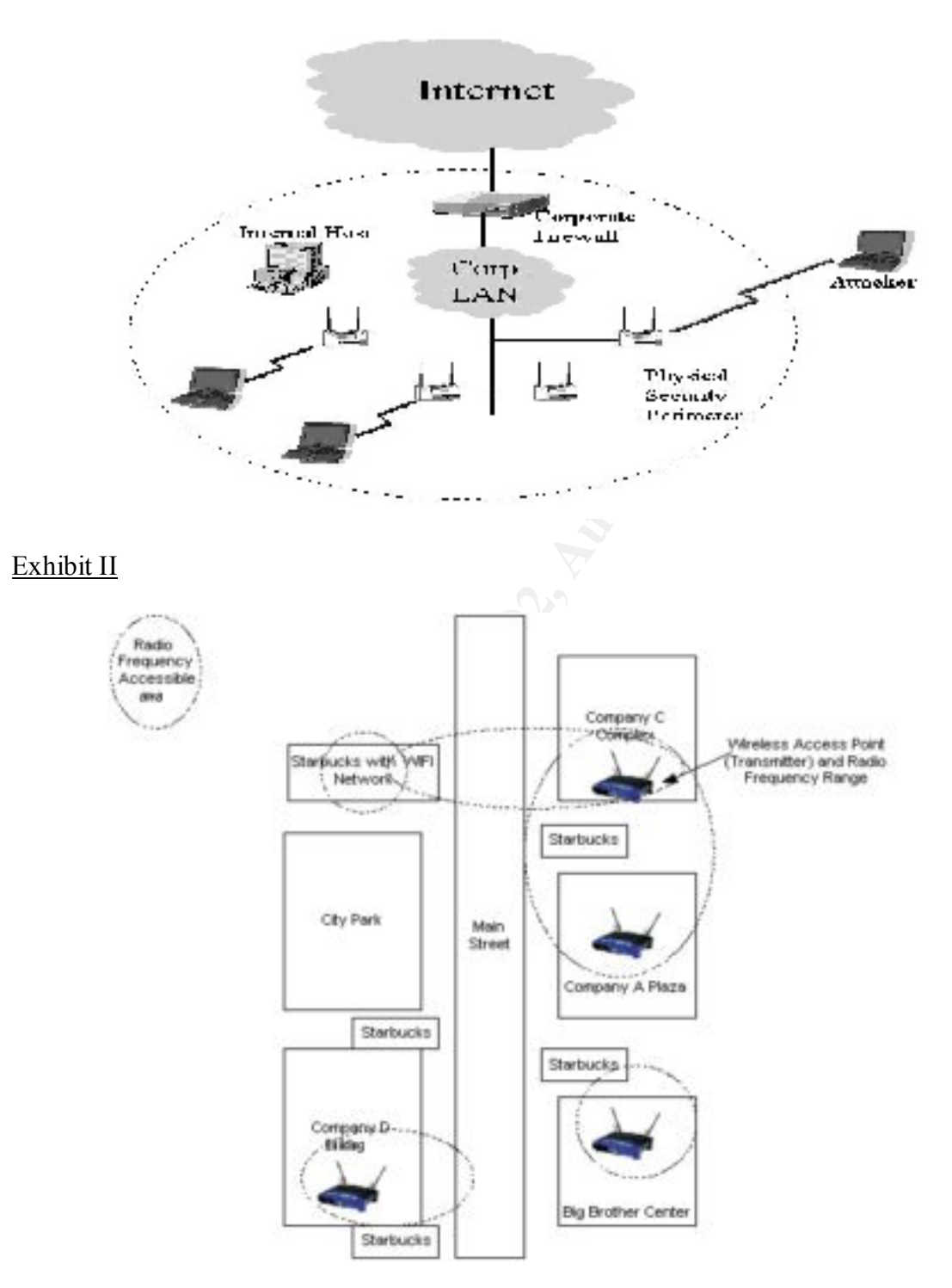

# Key fingerprint = AF19 FA27 2F94 998D FDB5 DE3D F8B5 06E4 A169 4E46 *1.4 Likelihood of Exposure Due to Wireless LAN*

Based on my research, I believe there is a high likelihood of exposure due to improperly set up or rogue WAP's. *As quoted by SystemExperts' Vice President Brad Johnson in Computer Security Magazine*, "Businesses don't have the discipline, controls, or policies

in place to handle the dynamic nature of wireless components. Most security guidelines are geared towards the more slowly changing wired environment that, in many cases, forces the end-user to get help or permission to change their computing environment. The result of this truth is that the prevalence of insecure WLANs is not that organizations are failing to take associated security issues seriously, he concludes, but that they simply do not have the tools or knowledge in-house to oversee this quickly evolving technology."<sup>14</sup>

integrity, information privacy, and even an organizations reputation. Furthermore, it A rogue or poorly configured WLAN Access point could serve as a backdoor to the company network and provide unauthorized users a portal into the company network. From this opening, unauthorized users would be relatively free to *attempt* to access, attack, disrupt, lock, utilize, modify, steal, and take control of network resources and company information. Such an incident could be detrimental to network security, data would drain company resources available to act on other issues and normal operations.

### *1.5 Potential Consequences of Wireless Networking*

Due to the inherently open nature of a wireless network and the relative anonymity of wireless connections, wireless networks are becoming a popular exploit and backdoor into networks.<sup>15</sup>

Coupled with threats such as hackers, snoopers, and unethical employees, there are significant risks posed to networks, information privacy, data integrity, and legal liability. If the wireless LAN is intended for access to a corporate network, the information gathered could be subsequently used to impersonate a legitimate user or device to perform a network intrusion. It is very difficult to detect when someone is sniffing the WLAN. 16

### *1.6 Current State of Practice*

X<sup>214</sup><br>
SPV roof provide unauthorized users a portal into the company network and provide unauthorized users a portal into the company network helioty free to *attempt* to premis, unauthorized users would be relatively fre Based on my research, I was unable to find a specific published assessment methodology that would cover the broad ground this project is designed to cover. There were several resources that were published on SANS and computer security forums that detailed methods to "War Drive", detecting rogue access points, and testing configuration of specific WLAN hardware for security vulnerabilities. The following include a list of documents that are related to this project. These documents were found by conducting web searches, reviewing documentation in the SANS reading room, and reviewing previously posted practical assignments for the GIAC certification.

### **1.6.1 Related Audit Programs**

- *Initial Wireless Networking Audit for Higher Educational Institutions* Contributed December 7, 2001 by Jim Dillon http://www.auditnet.org/docs/wireless.doc
- already developed formal approaches to WLAN implementation. The o This document is oriented towards educational institutions that have audit plan is primarily focused on the cost benefit, development controls, analysis and policies regarding the usage and implementation of WLAN.
	- o The audit program contains one control objective to test on rogue networks but does not go into detail on how to test this.
- o The audit program appears to be focused on post implementation issues.
- *Auditing a Wireless Access Point: The Orinoco Outdoor Router 1000 Configured as a Wireless Access Point* Contributed by Slawomir Marcinkowski February 10, 2002 http://www.giac.org/practical/Slawomir\_Marcinkowski\_GSNA.doc
	- o This document is oriented towards a specific hardware device though it covers a myriad of control concepts applicable to WLAN APs.
	- O The audit program appears to be designed to audit from within organization, testing specific tiems that only administrators should access to (ACI.s, Settings, etc.).<br> *reless LANs: The Hacker's Best Friend Contributed by* o The audit program appears to be designed to audit from within the organization, testing specific items that only administrators should have access to (ACLs, Settings, etc.).
- *Wireless LANs: The Hacker's Best Friend Contributed by Chad Parks* of Canaudit Inc. November, 2001

http://www.canaudit.com/Articles\_Pubs/past\_articles/Nov01\_perspective.htm

 $\circ$  This article offers some helpful information on vulnerabilities posed by WLANS. It offers an outline (with more details available for a fee) of a generic WLAN audit program.

## **1.6.2 Related Articles**

While there is no shortage of articles and published reports on WLAN security, the most heavily relied upon pieces have been posted in this report as endnotes. The most heavily used are as follows:

- Klemencic, Joe. "Basic Security Mechanisms for Wireless Networks." July 16, 2001 http://online.securityfocus.com/infocus/1199
	- o A higher level overview of WLAN risks and protection measures.
- Stanley, Richard A. "Wireless LAN Risks and Vulnerabilities" Volume 2 2002. Information Systems Control Journal
	- o A helpful overview of WLAN vulnerabilities aimed at the Auditor. It also offers rich references to other articles and sources.
- Armstrong, Illena . "Today's Telecommuting World." February 2002. Computer Security Magazine http://www.scmagazine.com/scmagazine/2002\_02/main.html o A comprehensive and mid level overview of WLAN security issues
- Owen, Daniel. "Wireless Networking Security: As Part of Your Perimeter Defense Strategy" January 23, 2002. http://rr.sans.org/wireless/netsec.php
	- o A detailed research article, you must register with SANS to access.
- Benjamin Huey, Penetration Testing 80211.b Networks, page 9, http://rr.sans.org/wireless/test.80211b.php, 2/24/02
	- o A detailed research article, you must register with SANS to access.
- Convery, Sean. SAFE: Wireless LAN Security in Depth. by CISCO in 2002. www.cisco.com/warp/public/cc/so/cuso/epso/sqfr/safwl\_wp.htm
	- o A detailed whitepaper on WLAN security including CISCO's proprietary dynamic encryption and radius authentication enhancements.

# *1.7 Suggested Improvements to Audit Techniques*

Due to the substantial risks inherent in wireless networking, organizations should be prepared to conduct assessments to determine the extent of controls on wireless technologies emanating from their site(s). Though audit programs are already available

ons) and how controlled it may be. Also, the auditor can utilize<br>the Mayare sctup in the coven that their hardware and operating system<br>the Win9X platform. From this vantage point, the auditor can encourage<br>duits to explor that include work programs for specific hardware types (i.e. a specific brand of wireless routers) and implementations; I have been unable to find a broad, higher-level wireless assessment program. The work program I am proposing is designed for the auditor (including the IT auditor and technologically savvy financial auditor) who is interested in conducting a high level audit on a site's use of WLAN. It is designed to provide the auditor with a picture of how pervasive WLAN is at a site (or site sample for larger organizations) and how controlled it may be. Also, the auditor can utilize a less complicated hardware setup in the event that their hardware and operating system use is limited to the Win9X platform. From this vantage point, the auditor can encourage more focused audits to explore added specific controls on the site WLAN.

and standards, a formal, full-scope audit may be premature. As the technology is relatively new, the organization may have yet to designed specific policies, standards, and procedures to govern the use of WLAN. Without such policies

# *1.8 Subjective Measurements of WLAN Security*

The auditor needs to determine how pervasive use of WLAN is at the site to be audited. This will provide the auditor with a subjective view on the risk the site may be exposed to given the variables (location, WLAN security). Such risks can be mitigated by:

- Pervasive Controls<sup>17</sup>; SOP's-policies  $\&$  procedures, training
- Detective Controls<sup>18</sup>: self audits, internal reviews

## *1.9 Objective Measurements of WLAN Security*

The auditor can use tools and evaluate specific settings on the WLAN. Examples of objective areas include

- Specific Controls: settings on WLAN- i.e. WEP, SSID (the WLAN Network Name or Service Set Identifier) to be determined using a tool such as Network Stumbler- see page 11 for further details
- Detective/Monitoring Controls: Intrusion Detection Systems monitoring network with WAP's attached
- Preventative Controls: Added firewall protection on segments containing WAP
- Corrective Controls- policies or processes to correct exceptions

# **2. GSNA Assignment II: The Audit Checklist**

The assessment checklist is organized in four stages and is outlined in the following tables and commentary. The results "grade" for each step is indicated as follows:

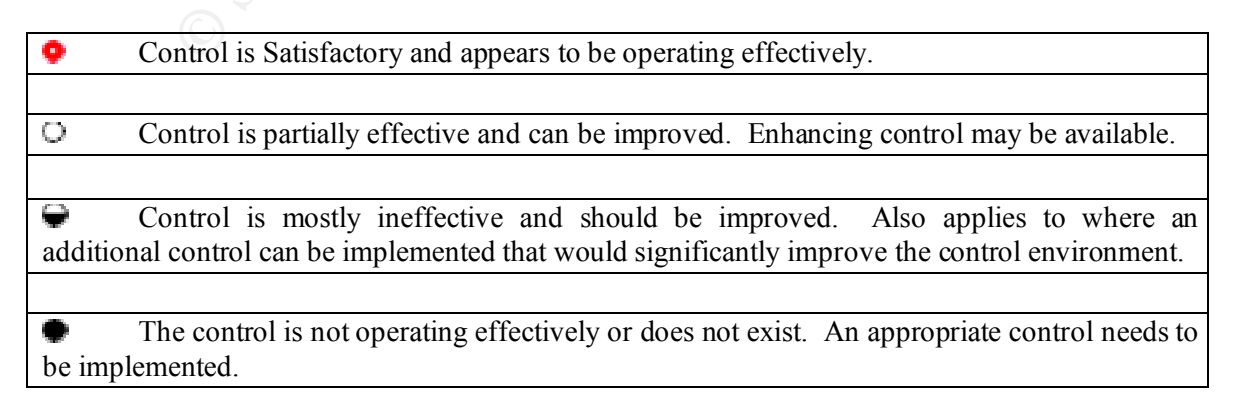

### *2.1 Define Assessment Scope and Pre-audit Administrative*

The auditor needs to determine the scope and objectives of the assessment. Once determined and documented, the auditor should present the proposal to Audit Management to obtain permission (written) and guidance. This is necessary for the assessment to continue.

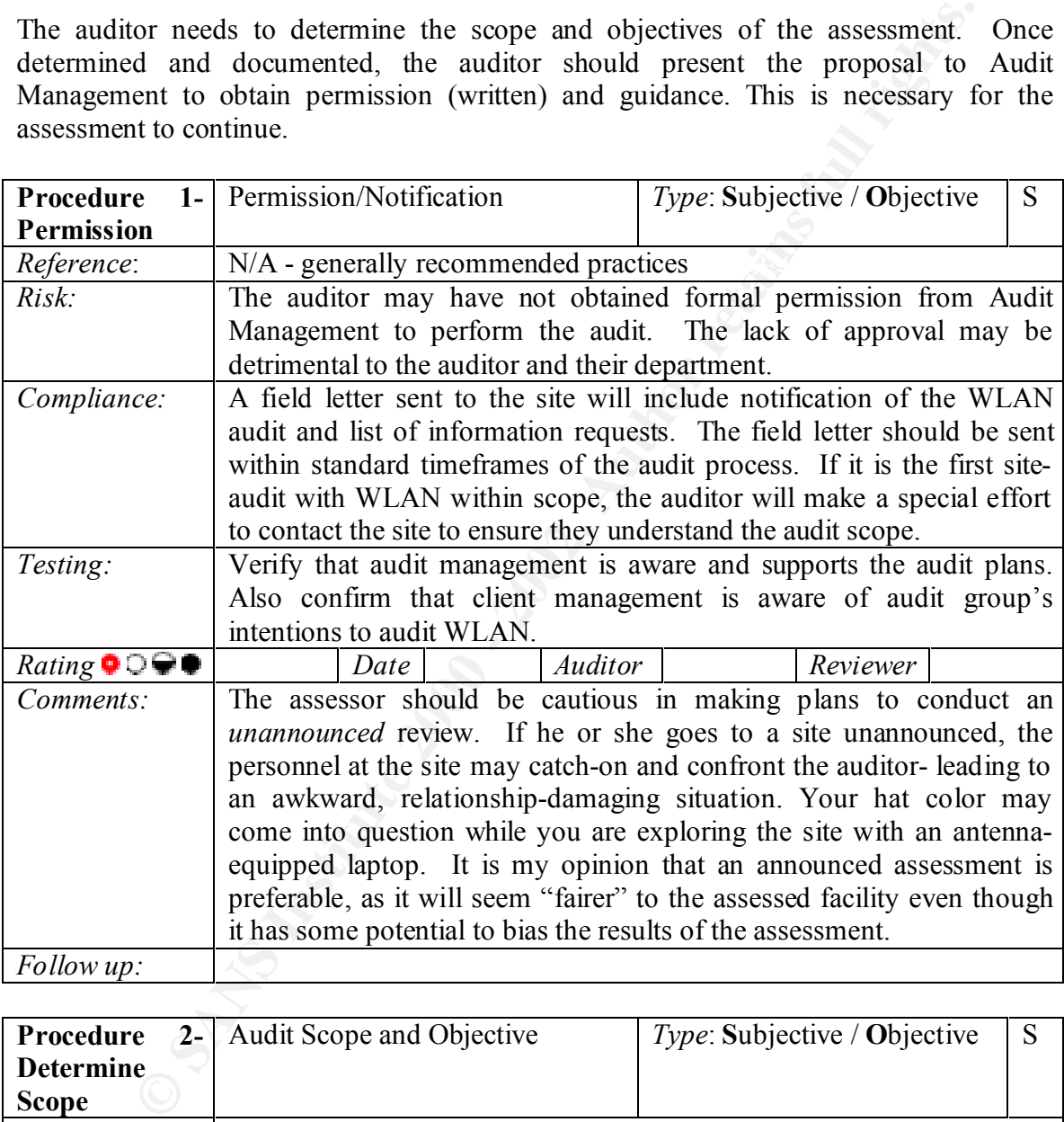

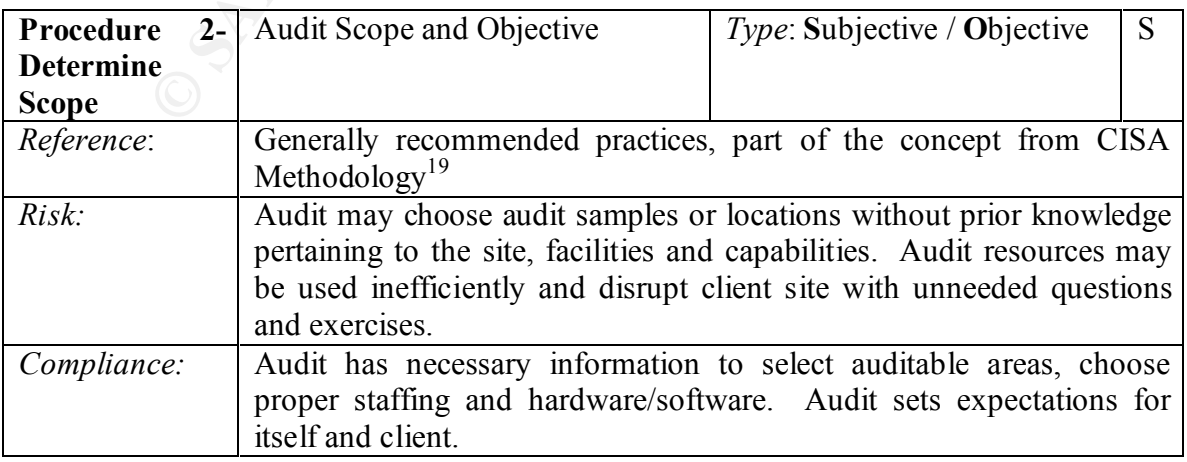

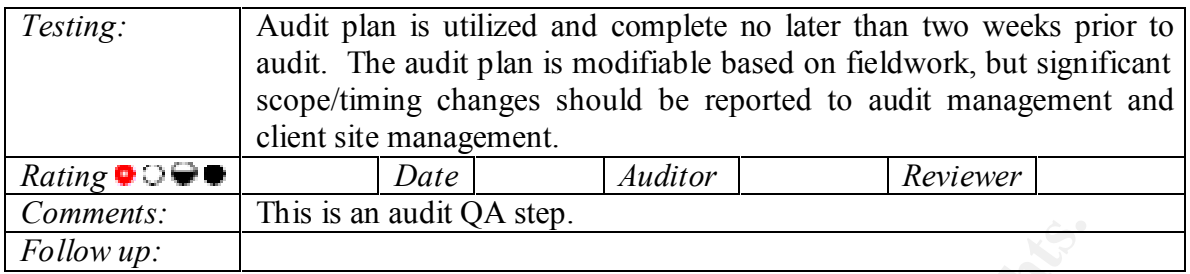

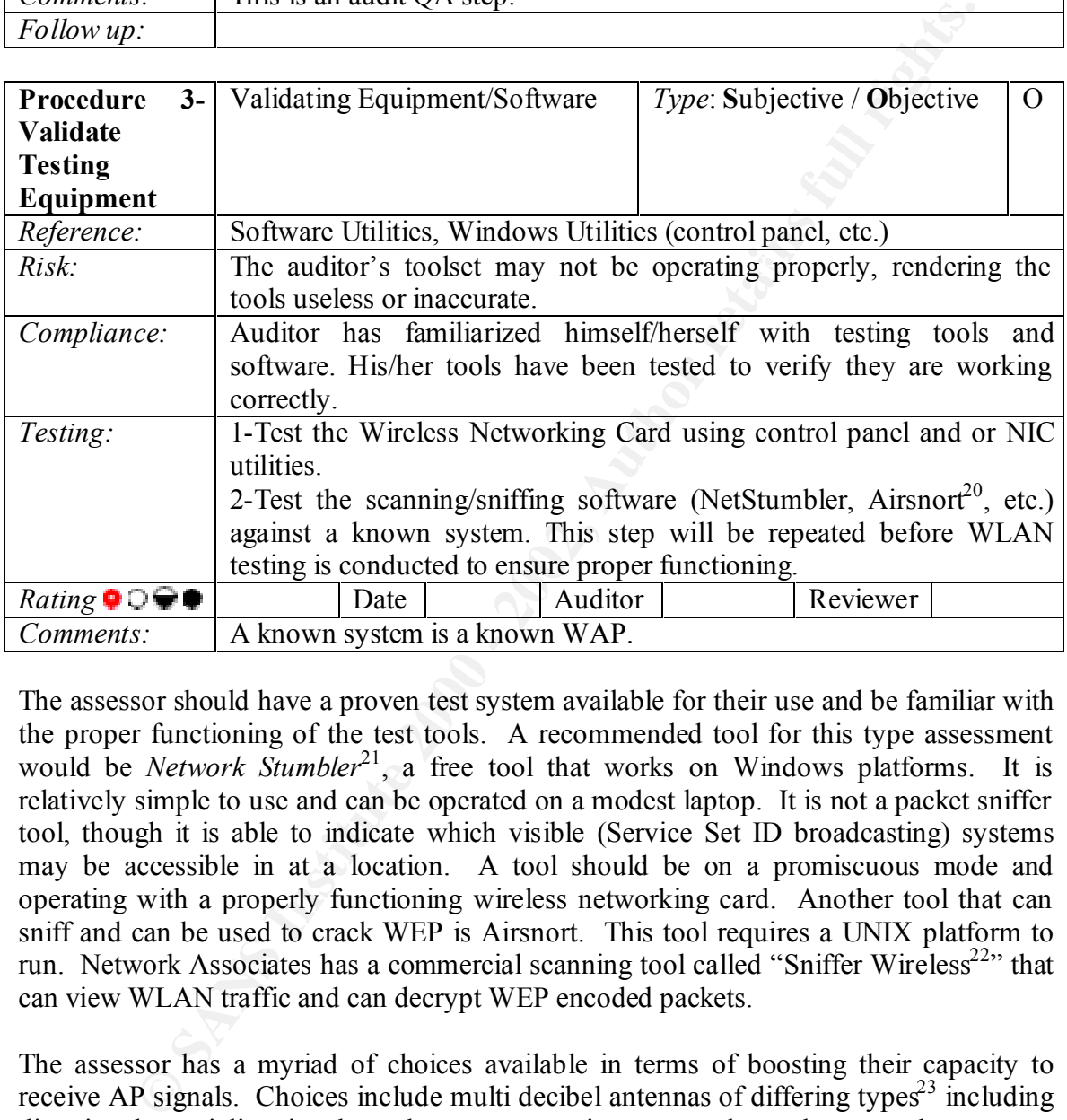

The assessor should have a proven test system available for their use and be familiar with the proper functioning of the test tools. A recommended tool for this type assessment would be *Network Stumbler*<sup>21</sup>, a free tool that works on Windows platforms. It is relatively simple to use and can be operated on a modest laptop. It is not a packet sniffer tool, though it is able to indicate which visible (Service Set ID broadcasting) systems may be accessible in at a location. A tool should be on a promiscuous mode and operating with a properly functioning wireless networking card. Another tool that can sniff and can be used to crack WEP is Airsnort. This tool requires a UNIX platform to run. Network Associates has a commercial scanning tool called "Sniffer Wireless<sup>22</sup>" that can view WLAN traffic and can decrypt WEP encoded packets.

antenna can allow you to further hone in on the location of a WAP. The higher the gain, The assessor has a myriad of choices available in terms of boosting their capacity to receive AP signals. Choices include multi decibel antennas of differing types<sup>23</sup> including directional, omni directional, patch antennas, yagi, arrays, and even home made antennas. Gains vary; I recommend that you choose an antenna that will allow you to discover access points more easily (omni directional) since you will probably be conducting walkthroughs without actually knowing the locations of all WAPs. A directional the better the chance that you detect weaker or more distant WAPs. Another useful tool is a GPS device that can be used to precisely tie a location to the reception areas of a WAP. The Network Stumbler tool has functionality built into the software to work with a GPS unit that can be connected to your testing hardware.

*Exhibit 3 Sample Screenshot of NetWork Stumbler*

| Dear in the control                                                                                                    |    | Normal Avenue |  |                          | 国 亚硝酸 网 | ● 内側 → 中国語 日岡 > 中国語法 |  |  |                              |
|----------------------------------------------------------------------------------------------------|----|---------------|--|--------------------------|---------|----------------------|--|--|------------------------------|
| 2.2 Pre Audit Planning- Obtain Relevant Background Information                                                                                                    |    |               |  |                          |         |                      |  |  |                              |
| The major risk that this step applies to is that Management at the site is not aw<br>divisional or corporate guidelines and may have set up WLANs that do not confor-<br>policies.                                                                                                    |    |               |  |                          |         |                      |  |  |                              |
| If there are standards and policies available, the assessor may further tailed<br>assessment towards measuring compliance at a later stage. Conversely, if there a<br>policies and documentation available, the assessor should note this and continue<br>assessment. A lack of such information should be reported to management. The a<br>may have to interpret information security policies if they do not specifically ad<br>WLAN. Interpretations on general information security policies should be cont<br>with Audit Management if auditor feels policies also apply to WLAN. The audito<br>not set policies and procedures and should be reluctant to be put in this po<br>However, the auditor can subjectively measure policies and procedure<br>appropriateness, timeliness, and completeness. |    |               |  |                          |         |                      |  |  |                              |
| Procedure                                                                                                    | 4- |               |  | Assess WLAN Strategy and |         |                      |  |  | Type: Subjective / Objective |

# *2.2 Pre Audit Planning- Obtain Relevant Background Information*

The major risk that this step applies to is that Management at the site is not aware of divisional or corporate guidelines and may have set up WLANs that do not conform to policies.

If there are standards and policies available, the assessor may further tailor the assessment towards measuring compliance at a later stage. Conversely, if there are no policies and documentation available, the assessor should note this and continue on the assessment. A lack of such information should be reported to management. The auditor may have to interpret information security policies if they do not specifically address WLAN. Interpretations on general information security policies should be confirmed with Audit Management if auditor feels policies also apply to WLAN. The auditor does not set policies and procedures and should be reluctant to be put in this position. However, the auditor can subjectively measure policies and procedures for appropriateness, timeliness, and completeness.

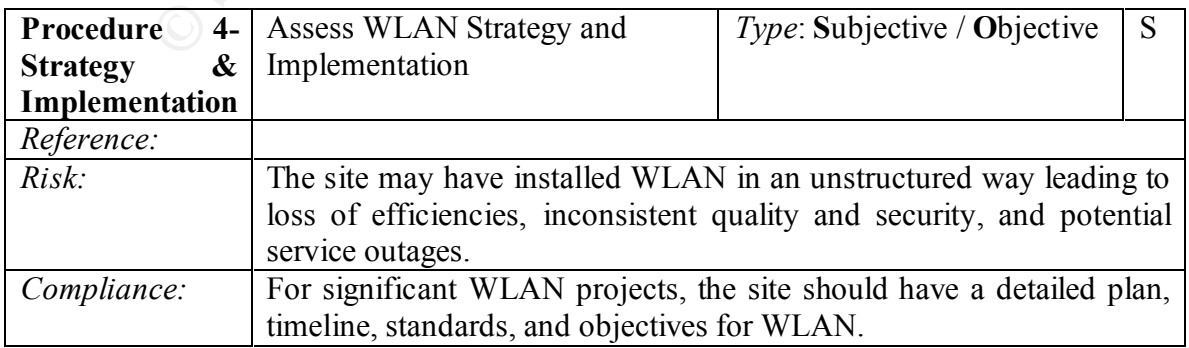

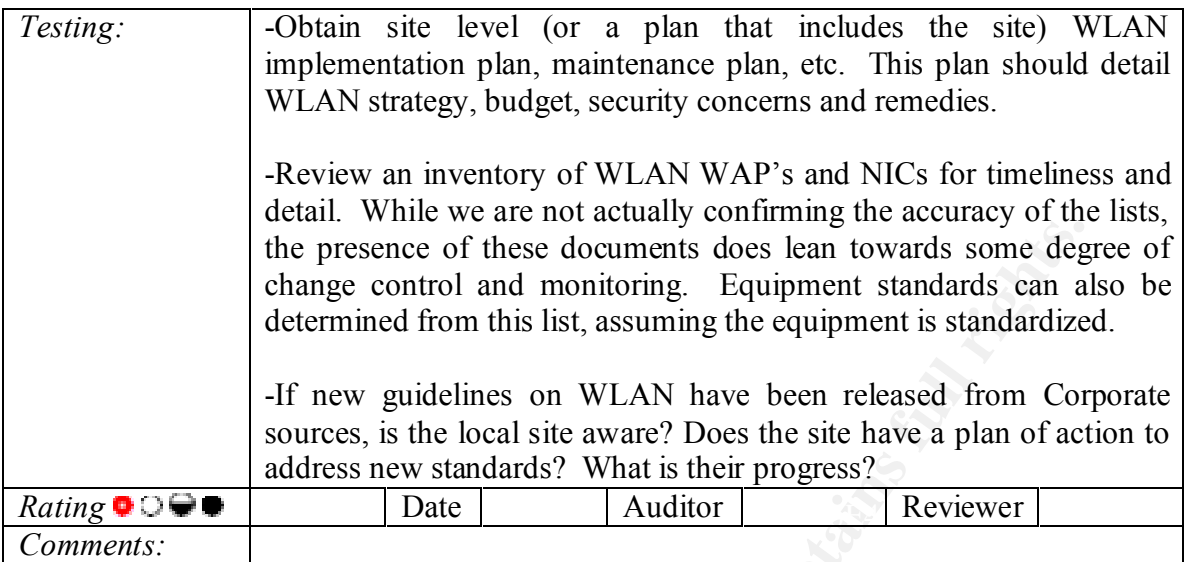

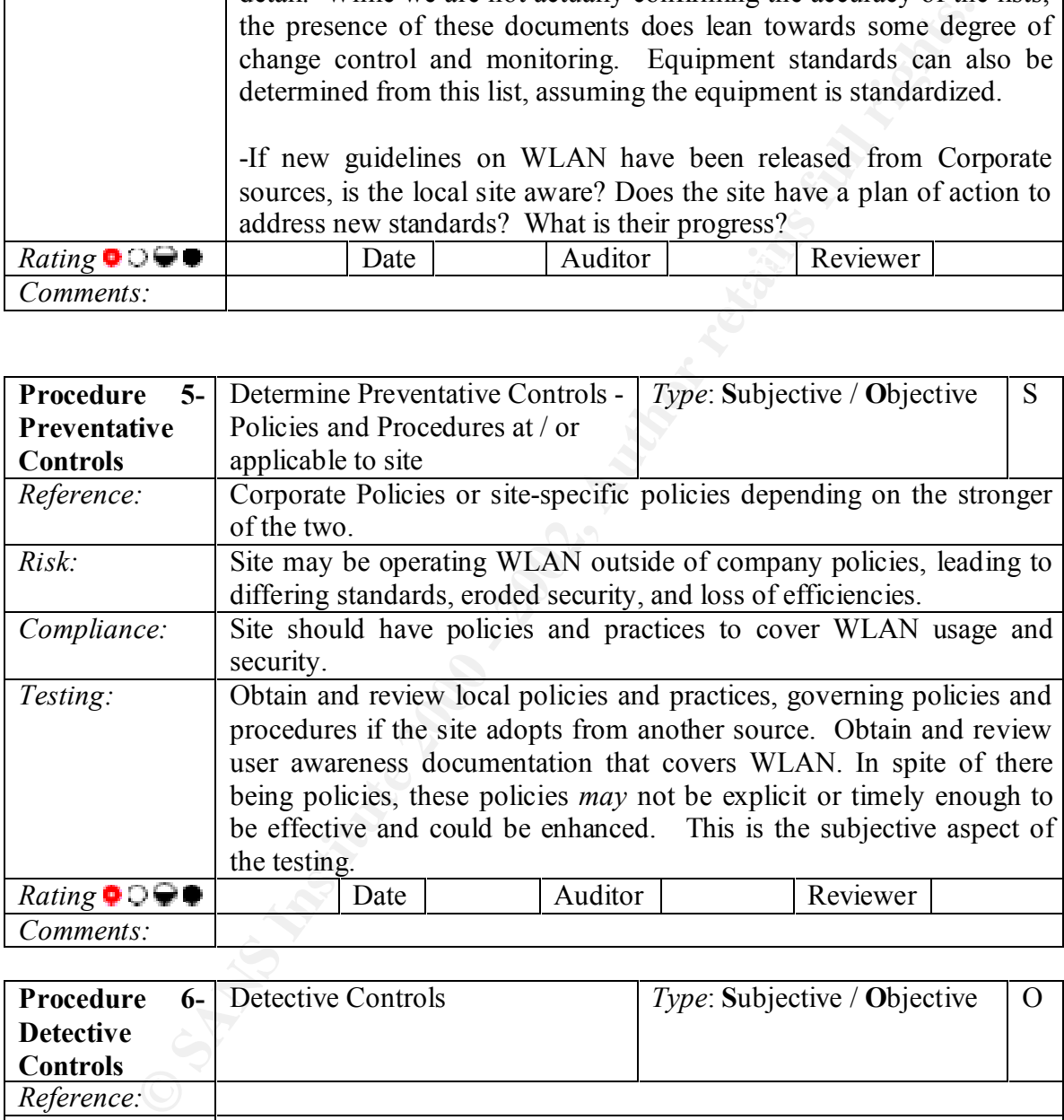

![](_page_13_Picture_204.jpeg)

![](_page_14_Picture_175.jpeg)

![](_page_14_Picture_176.jpeg)

### *2.3 Audit Steps in the Field*

established their own WLAN, attached in someway to your organization's network. The auditor shall actually conduct most of the interviewing and detail testing during this stage. The assessor needs to determine the extent of controls in place down to which actual locations are to be assessed. He/she will also scope the extent of the testingindoor, outdoors, organization campus only, etc. He/she may go as far as going to a noncompany location adjacent or near a site to assess WLAN (with permission of course if the location is not on public property). Leave some wiggle room once you are at the site in case you determine that an alteration or addition may be helpful. Also keep in mind outside groups, such as vendors who may be attached to corporate network and may have

![](_page_15_Picture_243.jpeg)

![](_page_15_Picture_244.jpeg)

![](_page_15_Picture_245.jpeg)

![](_page_16_Picture_174.jpeg)

![](_page_16_Picture_175.jpeg)

![](_page_16_Picture_176.jpeg)

![](_page_17_Picture_185.jpeg)

# Sample Logging Template for Detected WAPs

| Access                |         | Date/Time/   MAC Address   Stumbler |     | <b>SSID</b> | Security |                               |  |  |  | Rogue |  |  |
|-----------------------|---------|-------------------------------------|-----|-------------|----------|-------------------------------|--|--|--|-------|--|--|
| Point                 | Auditor | Matches                             | Log |             |          |                               |  |  |  |       |  |  |
| Location <sup>1</sup> |         | Inventory?                          |     |             |          | WEP LEAP Other None $  Y N ?$ |  |  |  |       |  |  |
|                       |         |                                     |     |             |          |                               |  |  |  |       |  |  |
|                       |         |                                     |     |             |          |                               |  |  |  |       |  |  |
|                       |         |                                     |     |             |          |                               |  |  |  |       |  |  |
|                       |         |                                     |     |             |          |                               |  |  |  |       |  |  |

<sup>&</sup>lt;sup>1</sup> Note if the AP is received outside company site perimeter during testing

## *2.4 The end of the Audit Fieldwork*

The auditor should ensure that his/her findings are properly reviewed by management and passed on to the client in a controlled manner.

![](_page_18_Picture_156.jpeg)

# **3. WLAN Workprogram in Practice**

### *3.1 Background Information Related to ABC*

ABC is an R&D focused multinational company. ABC operates in a competitive market and is subject to significant regulatory issues. Subsequently, information protection is a major priority to ABC.

The ABC Internal Audit group is centrally based in ABC's home country and performs ABC full-scope audits on Financial/IT areas on a rotational basis depending on the site. In 2001, the Internal Audit group will cover over 120 auditable entities. Depending on the market size, a specific site can be audited every 1-3 years, or sooner as circumstances dictate. Business units within ABC tend to be somewhat autonomous though corporate guidelines and policies are expected to be followed. Due to this autonomous culture, Internal Audit sometimes needs to "interpret" guidelines and apply them to our audits in the lack of specific policies at a local site. In some cases, business units have diverging policies due to the unique nature of their activities, regulatory environment, and locations.

### *3.2 Official ABC Guidelines on WLAN*

ABC has not provided its user and IT communities with universal policies or standards on the use of wireless networking technologies.

cases, such as WLAN, the guidelines do not address specific technologies. In such cases, Based on discussions with ABC Corporate Security, Internal Audit has determined that only several sites are said to be officially utilizing wireless networking technologies. These sites are said to be using CISCO WLAN equipment, some are enhancing security using CISCO LEAP proprietary encryption security. Specific guidelines on WLAN are currently in development by the Corporate Security group. Corporate Security currently provides "Information Protection Guidelines" which are specific control expectations on network security, application level security, and operating system security. In some Internal Audit "interprets" the guidelines and applies them to situations in the field.

### *3.3 Conducting the Audit*

### **Internal Audit- Obtaining Agreement to Perform Assessment**

Internal Audit has not performed wireless audits in the past; this audit is, in a sense, a pilot project. With the blessings of Audit Management, the first audit including wireless components will be performed at a major sales and R&D location overseas during a full scope Financial / IT Audit. Specific audit steps are defined in the following sections.

### *3.4 Define Assessment Scope and Pre-audit Administrative*

![](_page_19_Picture_146.jpeg)

![](_page_20_Picture_195.jpeg)

![](_page_20_Picture_196.jpeg)

![](_page_21_Picture_136.jpeg)

Exhibit 4

![](_page_21_Picture_137.jpeg)

Key fingerprint = AF19 FA27 2F94 998D FDB5 DE3D F8B5 06E4 A169 4E46

Exhibit 5- Validate Against a Known System

| 바람에 해 가시네~ 거                                                                               |                |                                         |    |                              |
|--------------------------------------------------------------------------------------------|----------------|-----------------------------------------|----|------------------------------|
|                                                                                            |                |                                         |    |                              |
|                                                                                            |                |                                         |    |                              |
|                                                                                            |                |                                         |    |                              |
|                                                                                            |                |                                         |    |                              |
|                                                                                            |                |                                         |    |                              |
|                                                                                            |                |                                         | رد |                              |
|                                                                                            |                |                                         |    |                              |
|                                                                                            |                |                                         |    |                              |
|                                                                                            |                |                                         |    |                              |
|                                                                                            |                |                                         |    |                              |
|                                                                                            |                |                                         |    |                              |
|                                                                                            |                |                                         |    |                              |
|                                                                                            |                |                                         |    |                              |
|                                                                                            |                |                                         |    |                              |
|                                                                                            |                |                                         |    |                              |
|                                                                                            |                |                                         |    |                              |
|                                                                                            |                |                                         |    |                              |
|                                                                                            |                |                                         |    |                              |
| प्रथम सिला नागरिका सिलामा समाजवादिक सिला समाजवा                                            |                | [강화 남화 고드 서 1000 } 4. 20 9 9. 대한미국 27 3 |    |                              |
| 3.5 Obtain Relevant Background Information                                                 |                |                                         |    |                              |
| The risk that this step applies to is that site Management is not aware of Cor             |                |                                         |    |                              |
| guidelines and may have set up WLANs that do not conform to policies. Due                  |                |                                         |    |                              |
|                                                                                            |                |                                         |    |                              |
| multinational and autonomous culture of ABC, there is not an overarching WLAN              |                |                                         |    |                              |
| that is applicable to the specific sites being audited at this time. In spite of this, the |                |                                         |    |                              |
| "Information Protection Guidelines " (IPGs) that appear to apply to WLAN                   |                |                                         |    |                              |
| opinion of the audit group since the IPGs cover network security.                          |                |                                         |    | The au                       |
| interpretations on general information security policies should be confirmed with          |                |                                         |    |                              |
| Management if auditor feels policies also apply to WLAN. The auditor, by nature            |                |                                         |    |                              |
|                                                                                            |                |                                         |    |                              |
| not actually set policies and procedures and should be reluctant to be put in this posi-   |                |                                         |    |                              |
|                                                                                            |                |                                         |    |                              |
| If standards and policies available, the assessor has specific items to audit against.     |                |                                         |    |                              |
| she may further tailor the audit towards measuring compliance at a later stage if the      |                |                                         |    |                              |
| desire.                                                                                    |                |                                         |    |                              |
|                                                                                            |                |                                         |    |                              |
|                                                                                            |                |                                         |    |                              |
| Procedure<br>$4-$                                                                          |                | Assess WLAN Strategy and                |    | Type: Subjective / Objective |
| &<br><b>Strategy</b>                                                                       | Implementation |                                         |    |                              |
| Implementation                                                                             |                |                                         |    |                              |
| Reference:                                                                                 |                |                                         |    |                              |

### *3.5 Obtain Relevant Background Information*

The risk that this step applies to is that site Management is not aware of Corporate guidelines and may have set up WLANs that do not conform to policies. Due to the multinational and autonomous culture of ABC, there is not an overarching WLAN policy that is applicable to the specific sites being audited at this time. In spite of this, there are "Information Protection Guidelines " (IPGs) that appear to apply to WLAN in the opinion of the audit group since the IPGs cover network security. The auditor's interpretations on general information security policies should be confirmed with Audit Management if auditor feels policies also apply to WLAN. The auditor, by nature, does not actually set policies and procedures and should be reluctant to be put in this position.

If standards and policies available, the assessor has specific items to audit against. He or she may further tailor the audit towards measuring compliance at a later stage if they so desire.

![](_page_22_Picture_117.jpeg)

![](_page_23_Picture_154.jpeg)

![](_page_24_Picture_212.jpeg)

![](_page_24_Picture_213.jpeg)

![](_page_25_Picture_178.jpeg)

![](_page_25_Picture_179.jpeg)

### *3.6 Audit Steps in the Field*

corporate network and may have established their own WLAN. The assessor needs to determine which actual locations are to be assessed. He/she will also scope the extent of the testing- indoor, outdoors, organization campus only, etc. He/she may go as far as going to a non-company location adjacent or near a site to be assessed (with permission of course if the location is not on public property). It would be helpful to map out your routes you intend to take though you should leave some wiggle room once you are at the site in case you determine that an alteration or addition may be helpful. Also keep in mind outside groups, such as vendors who may be attached to

![](_page_26_Picture_113.jpeg)

![](_page_27_Picture_133.jpeg)

![](_page_27_Picture_134.jpeg)

![](_page_28_Picture_132.jpeg)

![](_page_29_Picture_202.jpeg)

![](_page_29_Picture_203.jpeg)

![](_page_30_Picture_137.jpeg)

![](_page_30_Picture_138.jpeg)

![](_page_31_Picture_0.jpeg)

![](_page_32_Picture_214.jpeg)

 $\frac{RatmS}{\text{Commonest:}}$  Management informed us that the 2 access points were unconnected to the network at the time of the review. They explained that the APs were used only for DRP testing and had been left on inadvertently. We had no way of verifying their assertions.

![](_page_33_Picture_445.jpeg)

# *3.7 The end of the Audit Fieldwork*

The auditor should ensure that his/her findings are properly reviewed by management and passed on to the client in a controlled manner.

![](_page_34_Picture_190.jpeg)

# *3.8 Evaluating the Audit*

This audit was ABC's first in the Wireless Networking arena. It was conducted in the context of a comprehensive Financial and Information Technology audit at several important overseas sites for ABC Company.

### **3.81 Auditability and Securability of WLAN**

WEP). It is clear that security can be significantly increased by strengthening Auditing WLAN is possible depending on your goals. This audit was designed to be part assessment, and part audit; WLAN is a new technology that diverges on many fronts but converges into the LAN. The technology has some significant security shortcomings. The goal of this audit was to provide comfort that the client's site was implementing WLAN in a controlled manner and that security was in place up to a certain point (i.e. authentication, the encryption system, and improving pervasive controls.

Audit's findings resulted in:

• 2 misconfigured WAP's being corrected

- Assisting in establishing monitoring controls for rogue and misconfigured AP's
- Using a less obvious SSID and disabling SSID broadcasting
- Further study in increasing security of WLAN and network through RADIUS authentication and firewalls.

These measures will enhance WLAN security and reduce potential exposures to threat groups. The audit can be improved in several ways:

- Use more sophisticated technology to:
	- o Detect misconfigured closed systems (non broadcasting SSIDs)
	- o Sniff or probe networks exposed by open WLANs
	- o Verify the origin of rogues or WLAN signals
	- o Test against specific standards when applicable
	- o Determine what is visible if an inappropriate user accesses a WLAN.

In closing, the auditor feels that this pilot audit was helpful in bettering WLAN controls at this ABC site and future audit sites. Auditing is an evolving process and requires us to start somewhere. More sophisticated auditing methods, tools, and practices will emerge with auditor experience and technology maturation.

# **4. Findings of WLAN Audit**

## *4.1 Executive Summary*

**EXECUTE THEAT SECUTE AN SECUTE AND SECUTE AND SECUTE AND SECUTE TO DETERMINENT OF DREAD OF THE OF DETERMINITY OF DETERMINITY OF DETERMINITY OF DETERMINIST CONDUCT CONDUCT CONDUCT OF DETERMINIST CONDUCT TO THE CHARGE OF TH** Internal Audit performed a high-level Wireless Networking (WLAN) Audit during the time period of  $5/x/02-5/x+x/02$  at ABC X Site. While some controls appeared to be operating effectively, we recommended enhancements in the following areas to local management:

- Developing policies and procedures on WLAN development and use
- Utilizing more robust data encryption and WLAN authentication processes
- Monitoring WLAN for unauthorized activity and weak security settings

Security was found to be generally satisfactory though significant enhancements can be added to further protect ABC. Management agreed with our recommendations and is in the process of evaluating solutions for identified ABC WLAN weaknesses.

# *4.2 Audit Report Detail*

Internal Audit performed a high-level Wireless Networking (WLAN) Audit during the time period of  $5/x/02-5/x+x/02$  at ABC X Site(s) and determined that WLAN controls can be improved in the following areas:

- $(4-5)$ 1. Policies and Procedures (Pervasive, Preventative Controls, see test procedures 4-5)
	- 2. WLAN Monitoring (Detective and Monitoring Controls, see test procedure 6)
	- 3. Encryption (see test procedure 9)
	- 4. Authentication Security (test procedure 11)
	- 5. Network Security (test procedure 8)

6. Weak Settings On Two WLAN Access Points (test procedure 12)

### **Risks:**

- 1. Lack of formalized policies can lead to inconsistent security and controls.
- 2. Undetected rogues and misconfigurations are likely to create security gaps in the ABC network that can be exploited by unauthorized users.
- 3. The standard type of encryption used (Wired Equivalent Privacy-WEP) on the WLAN weakens over time since it is a "static/symmetric" key. WEP is known to have other weaknesses that can also be exploited by unauthorized users to attack or access the ABC network.
- 4. Current authentication between the access point and client does not require network level authentication. The lack of this control makes it easier for intruders to gain access to ABC information resources.
- 5. Without a firewall protecting ABC from WLAN originating attacks, an intruder who breaches the WLAN may be relatively uninhibited in further exploiting ABC Network Resources.
	- 6. Misconfigured access points erode information security by providing unauthorized users a lower hurdle of security to penetrate.

### **Recommendations:**

- 1. Create standards and policies on WLAN security, setup, request processes, end-user security, non-ABC use, and change management (page 22-24, procedures 4-5). Coordinate with the local Information Security Officer to ensure that policies & procedures are in compliance with corporate standards.
- 2. Periodically review sites for "rogue" Wireless Access Points using a Wireless Sniffer tool and other monitoring tools. Also review official WLAN Access Points on a periodic basis to ensure that they are operating appropriately (page 24 and 26, procedures 6 and 8).
- 3. Consider upgrading encryption to a proprietary encryption scheme such as CISCO LEAP. Since CISCO hardware and software is already the standard (and offers LEAP) at the site, the cost should be incremental other than the time for reconfiguration of access points and clients (page 29, procedure 9).
- The standard type of encryption used (Wired Equivalent Privacy-WEP) which wish whows over time since it is a "static symmetric" key. WEP is the NEW in Ninch weakens over time sinces is the and showe exploited by unauthorit 4. Utilize a RADIUS level of authentication to further protect the network from unauthorized users. The current RADIUS server for Remote Access Services may be expandable for this purpose. The CISCO Aironet access points and clients already offer RADIUS level authentication within the software (page 29, procedure 11).
- 5. Implement a firewall type service on the area of the network housing WLAN access points to contain any breaches from going beyond the WLAN (page 26, procedure 8).
- changing SSID to a name less traceable to ABC. This will require time to 6. Access Points should be consistent to policies and security standards. The two access points that were found to be broadcasting without encryption enabled should be rectified (pages 30-33, procedure 12). We also recommend reconfigure Access Points and Clients. In the future, we recommend semiannual reviews of ABC WAPs to ensure appropriate security. These reviews will also identify potential "rogue" or unauthorized access points connected to ABC's network.

#### **Discussed With:**

1

- 1. Mr. Peiper Okeechobee- IT Infrastructure Manager
- 2. Ms. Sasha Hosenfefer IT Infrastructure Assistant Manager
- 3. Mr. Italk– Local Audit Manager

Computer Security Magazine http://www.scmagazine.com/scmagazine/2002\_02/main.html

<sup>20</sup> http://airsnort.shmoo.com/

httphttp://rr.sans.org/wireless/test\_80211b.php, 2/24/02

<sup>25</sup>Huey, Benjamin "Penetration Testing 80211.b Networks." Page 9

http://rr.sans.org/wireless/test\_80211b.php, 2/24/02

<sup>26</sup> Wireless Networking Security, SANS Institute Security Essentials Course Material, page 6-34 <sup>27</sup> CISCO LEAP information:

http://www.cisco.com/univercd/cc/td/doc/product/wireless/airo\_350/350cards/mac/incfg/m350ch4.htm  $^{28}$ Benjamin Huey, Penetration Testing 80211.b Networks, page 9,

http://rr.sans.org/wireless/test\_80211b.php, 2/24/02

<sup>29</sup> Search.com Definition http://searchsecurity.techtarget.com/sDefinition/0,,sid14\_gci214249,00.html

<sup>30</sup> Convery, Sean. SAFE: Wireless LAN Security in Depth. Whitepaper publication by CISCO. www.cisco.com/warp/public/cc/so/cuso/epso/sqfr/safwl\_wp.htm, January 15, 2002

<sup>&</sup>lt;sup>1</sup> Pratap, Oak. "Deploying Wireless Technology—A Case for IT Governance" Volume 2 2002, page 53, Information Systems Control Journal, www.isaca.org

<sup>&</sup>lt;sup>2</sup> Klemencic, Joe. "Basic Security Mechanisms for Wireless Networks." July 16, 2001

http://online.securityfocus.com/infocus/1199

<sup>&</sup>lt;sup>3</sup> Stanley, Richard A. "Wireless LAN Risks and Vulnerabilities" Volume 2 2002. Information Systems Control Journal

<sup>&</sup>lt;sup>4</sup> Armstrong, Illena . "Today's Telecommuting World." February 2002. Computer Security Magazine<br>http://www.scmagazine.com/scmagazine/2002. 02/main.html http://www.scmagazine.com/scmagazine/2002\_02/main.html

k. "Deploying Wireless Technology—A Case for IT Governance" Volume 2 2002, pages Sores Contoi Journal, www.siaca.org<br>
Systems Contoi Journal, www.siaca.org<br>
S. J. C. "Basic Security Mechanisms for Wireless Networks." July <sup>5</sup> Armstrong, Illena . "Today's Telecommuting World." February 2002. Computer Security Magazine http://www.scmagazine.com/scmagazine/2002\_02/main.html

<sup>&</sup>lt;sup>6</sup> Armstrong, Illena . "Today's Telecommuting World." February 2002. Computer Security Magazine http://www.scmagazine.com/scmagazine/2002\_02/main.html

<sup>&</sup>lt;sup>7</sup> Stanley, Richard A. "Wireless LAN Risks and Vulnerabilities" Volume 2 2002, page 57, Information Systems Control Journal, www.isaca.org

<sup>&</sup>lt;sup>8</sup> Stanley, Richard A. "Wireless LAN Risks and Vulnerabilities" Volume 2 2002, page 57, Information Systems Control Journal, www.isaca.org

<sup>&</sup>lt;sup>9</sup> WEP Fix using RC4 Fast Packet Keying, www.rsasecurity.com/rsalabs/technotes/wep-fix.html

<sup>&</sup>lt;sup>10</sup> Definition taken from Webodedia, www.webopedia.com/TERM/S/SSID.html

<sup>&</sup>lt;sup>11</sup> Wireless Networking Security, SANS Institute Security Essentials Course Material, page 6-34

<sup>&</sup>lt;sup>12</sup> http://www.canaudit.com/Articles\_Pubs/past\_articles/Nov01\_perspective.htm images no longer posted <sup>14</sup> Brad Johnson Quoted by Armstrong, Illena . "Today's Telecommuting World." February 2002.

<sup>&</sup>lt;sup>15</sup> Owen, Daniel. "Wireless Networking Security: As Part of Your Perimeter Defense Strategy" January 23, 2002. http://rr.sans.org/wireless/netsec.php

<sup>&</sup>lt;sup>16</sup> Owen, Daniel. "Wireless Networking Security: As Part of Your Perimeter Defense Strategy" January 23, 2002. http://rr.sans.org/wireless/netsec.php

<sup>&</sup>lt;sup>17</sup> Control concepts terminology taken from 2001 CISA Review Technical Information Manual, page 31, Information Systems Audit and Control Association, www.isaca.org

<sup>&</sup>lt;sup>18</sup> Control concepts terminology taken from 2001 CISA Review Technical Information Manual, page 31, Information Systems Audit and Control Association, www.isaca.org

<sup>&</sup>lt;sup>19</sup> 2001 CISA Review Technical Information Manual, page 31, Information Systems Audit and Control Association, www.isaca.org

<sup>&</sup>lt;sup>21</sup> http://www.netstumbler.com/ Current *Network Stumbler* is Version 0.3.23

 $^{22}$  http://www.sniffer.com/products/sniffer-wireless/default.asp? A=3

<sup>&</sup>lt;sup>23</sup> For more information see http://www.hdcom.com/2.4ghzantennas.html

<sup>&</sup>lt;sup>24</sup> Huey, Benjamin "Penetration Testing 80211.b Networks." Page 9

<sup>31</sup> 2001 CISA Review Technical Information Manual, page 31, Information Systems Audit and Control Association, www.isaca.org

<sup>32</sup> Huey, Benjamin "Penetration Testing 80211.b Networks." Page 9 http://rr.sans.org/wireless/test\_80211b.php, 2/24/02

<sup>33</sup> Huey, Benjamin "Penetration Testing 80211.b Networks." Page 9

http://rr.sans.org/wireless/test\_80211b.php, 2/24/02

<sup>34</sup> Taken from CISCO's Aironet online help:

1

m CISCO's Airone othic belp<br>
metrics of airone of the help winds and the productive community of the<br>
Sean, SAP:: Wireless I.AN Security in Depth. Whitepaper publication by CISCO.<br>
Sean SAP:: Wireless I.AN Security in Dept www.cisco.com/univercd/cc/td/doc/product/wireless/airo1200/accsspts/ap120scg/bkscgch4.htm#43927 <sup>35</sup> Convery, Sean. SAFE: Wireless LAN Security In Depth. Whitepaper publication by CISCO. www.cisco.com/warp/public/cc/so/cuso/epso/sqfr/safwl\_wp.htm, January 15, 2002

<sup>36</sup> Wireless Networking Security, SANS Institute Security Essentials Course Material, page 6-34 <sup>37</sup> CISCO LEAP information:

http://www.cisco.com/univercd/cc/td/doc/product/wireless/airo\_350/350cards/mac/incfg/m350ch4.htm <sup>38</sup>Huey, Benjamin "Penetration Testing 80211.b Networks." Page 9

http://rr.sans.org/wireless/test\_80211b.php, 2/24/02

<sup>39</sup> Search.com Definition http://searchsecurity.techtarget.com/sDefinition/0,,sid14\_gci214249,00.html